# XML Data Management5. Extracting Data from XML: XPath

Werner Nutt

based on slides by Sara Cohen, Jerusalem

## Extracting Data from XML

- Data stored in an XML document must be extracted to use it with various applications
- Data can be extracted by a program ...
- ... or using a *declarative* language: XPath
- XPath is used extensively in other languages, e.g.,
  - XSL
  - XML Schema
  - XQuery
  - Xpointer
- Versions: XPath 1.0 (allows for efficient execution), XPath 2.0 (not yet widely supported)

```
<?xml version="1.0" encoding="ISO-8859-1"?>
<catalog>
    <cd country="UK">
      <title>Dark Side of the Moon</title>
      <artist>Pink Floyd</artist>
      <price>10.90</price>
                                       Our XML document
   </cd>
    <cd country="UK">
        <title>Space Oddity</title>
        <artist>David Bowie</artist>
        <price>9.90</price>
   </cd>
    <cd country="USA">
        <title>Aretha: Lady Soul</title>
        <artist>Aretha Franklin</artist>
        <price>9.90</price>
   </cd>
</catalog>
```

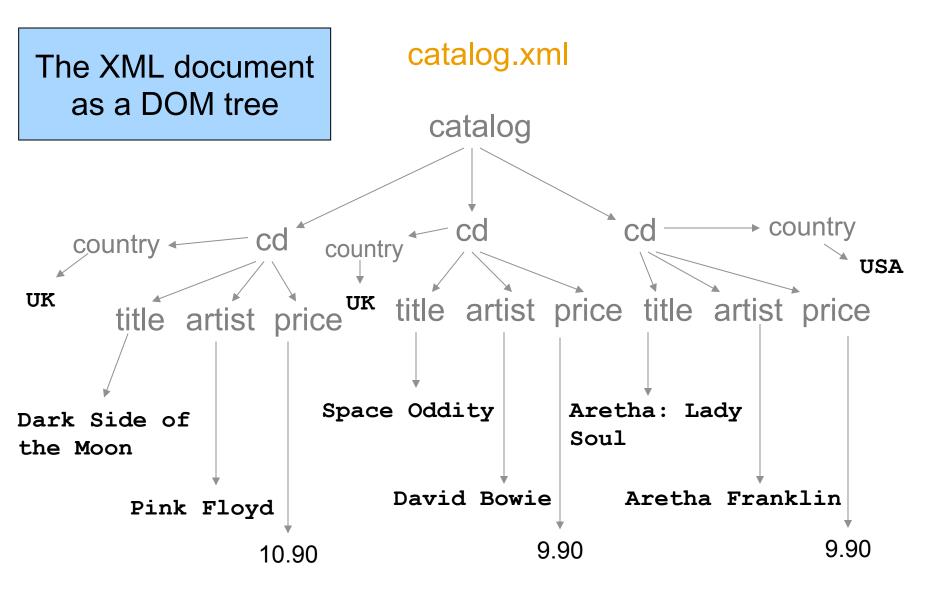

### **XPath: Ideas**

A language of path expressions:

- a document *D* is a tree
- an expression *E* specifies possible paths in *D*
- *E* returns nodes in *D* that can be reached from the root walking along an *E*-path

Path expressions specify

- navigation in docs
- tests on nodes

## XPath Syntax: Path Expressions

- at the beginning of an XPath expression represents the root of the document
- / between element names represents a parent-child relationship
- // represents an ancestor-descendant relationship
- foo element name, path has to go through an element foo, e.g., /cd
- \* wildcard, represents any element
- @ marks an attribute

## **XPath Syntax: Conditions and Built-Ins**

- [*condition*] specifies a condition, e.g., /cd[price < 10]
- [N] position of a child, e.g., /cd[2]
- contains(s1,s2) string comparison, e.g., /cd[contains(title, "Moon")]
- name() name of an element, e.g., /\*[name()="cd"] is equivalent to /cd

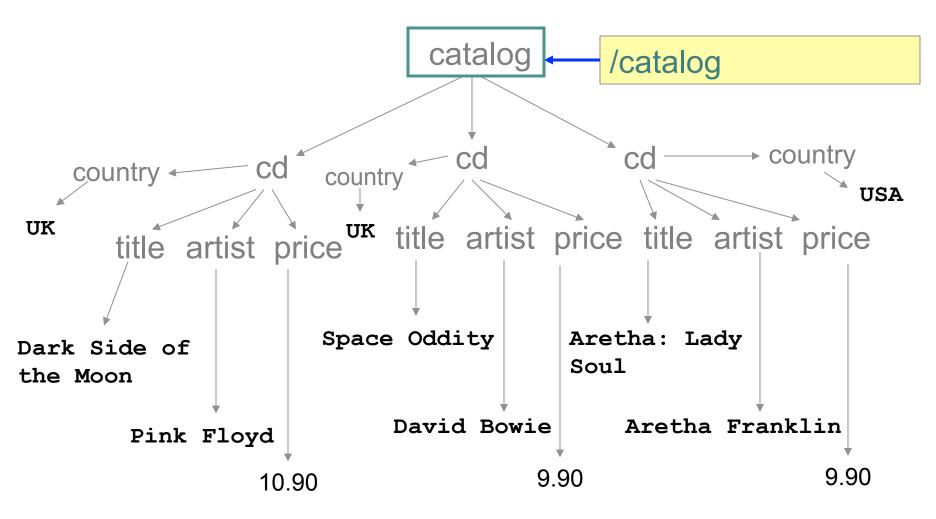

Getting the top element of the document

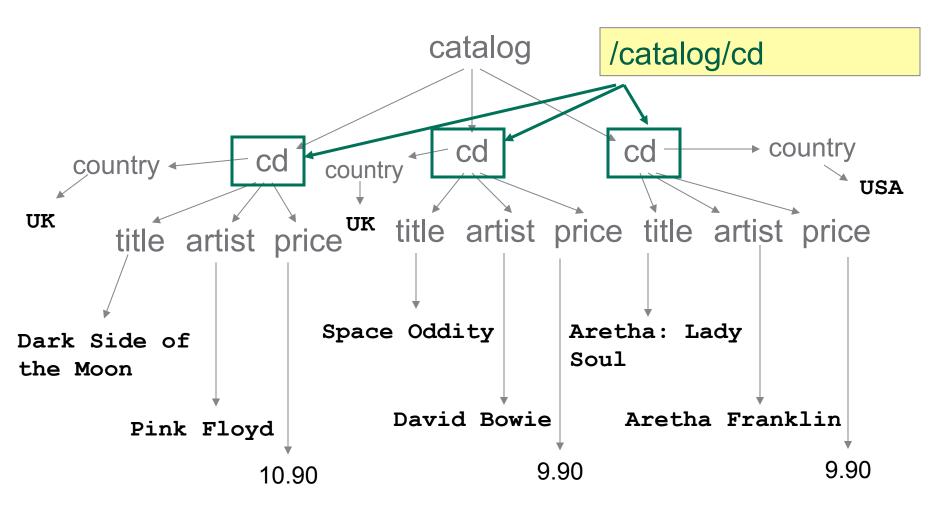

Finding child nodes

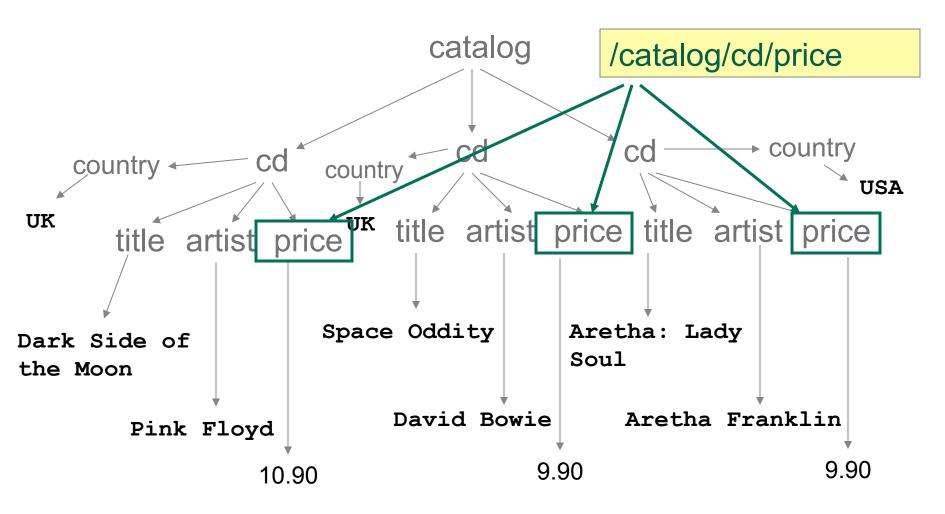

Finding descendant nodes

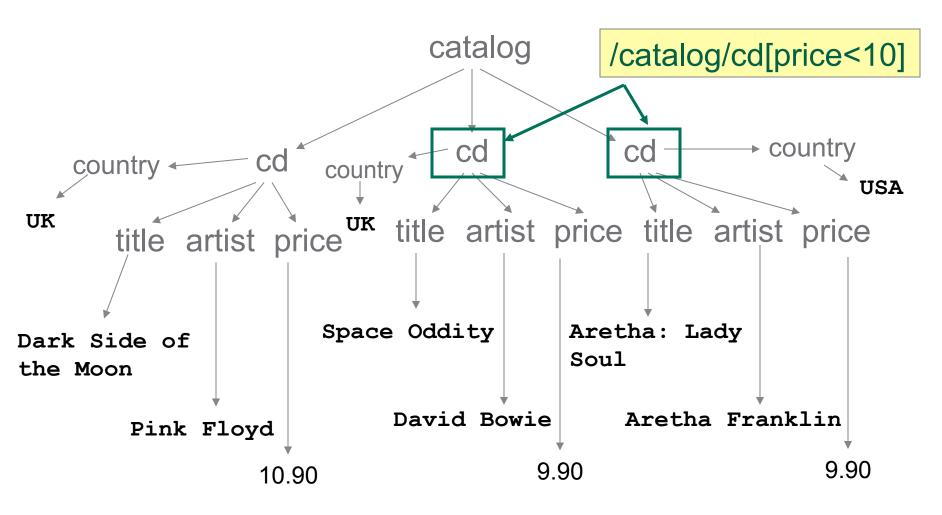

Condition on elements

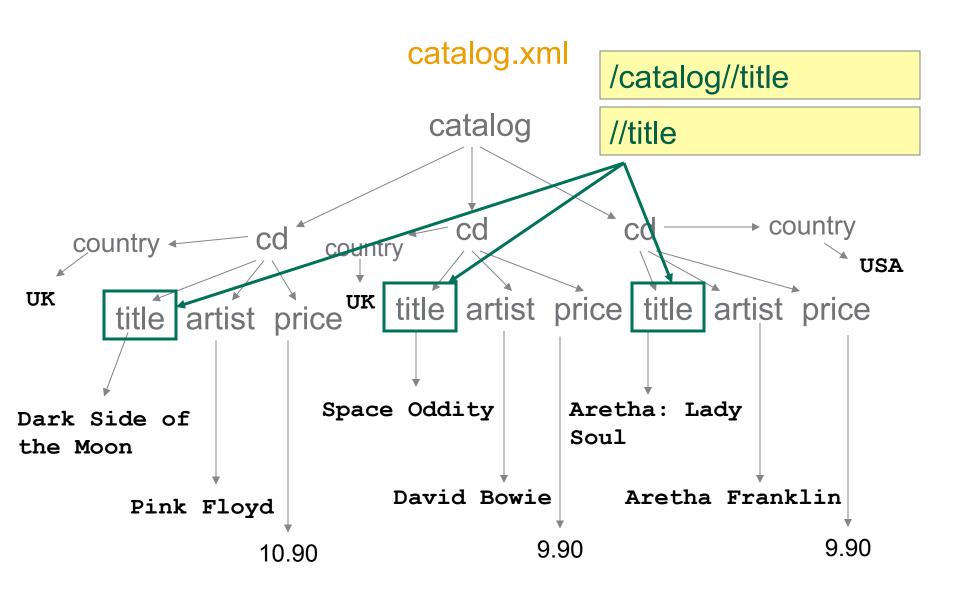

// represents any top down path in the document

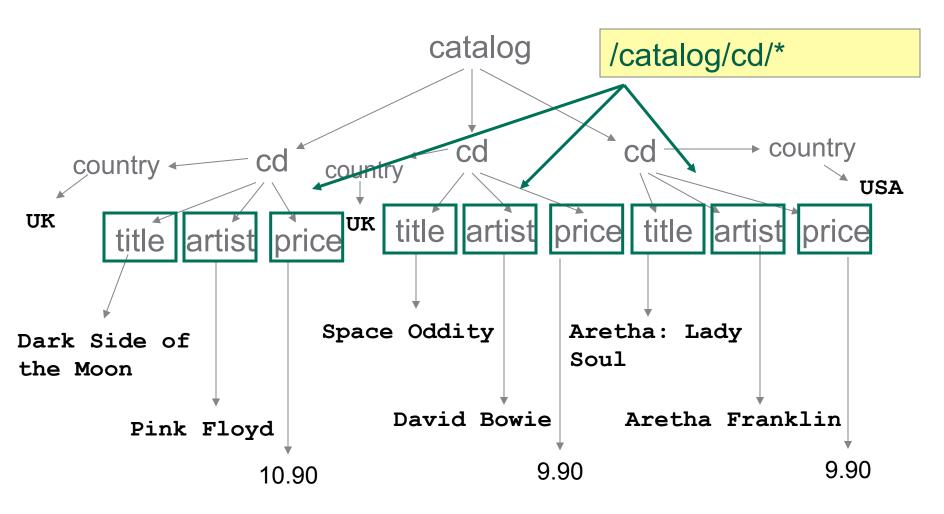

\* represents any element name in the document

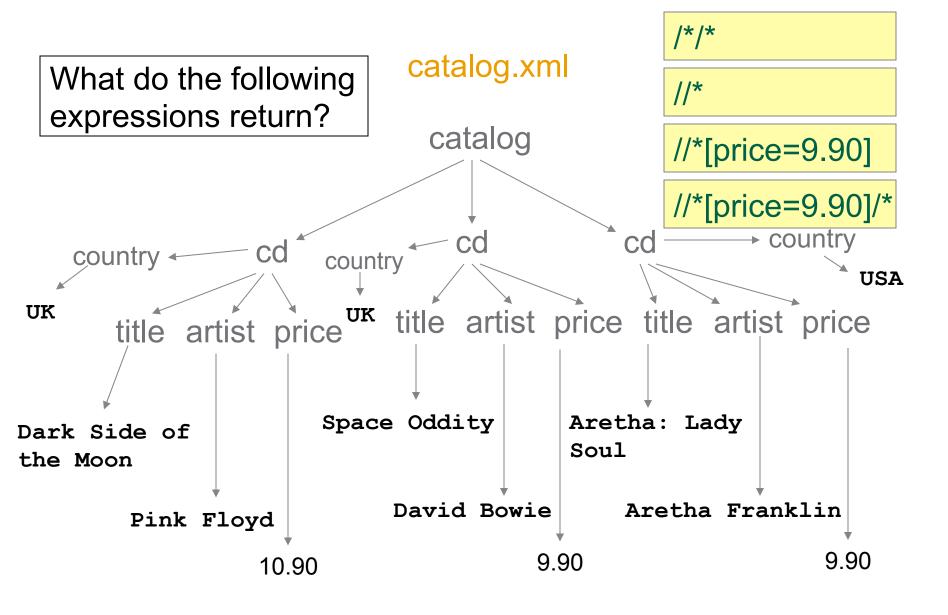

\* represents any element name in the document

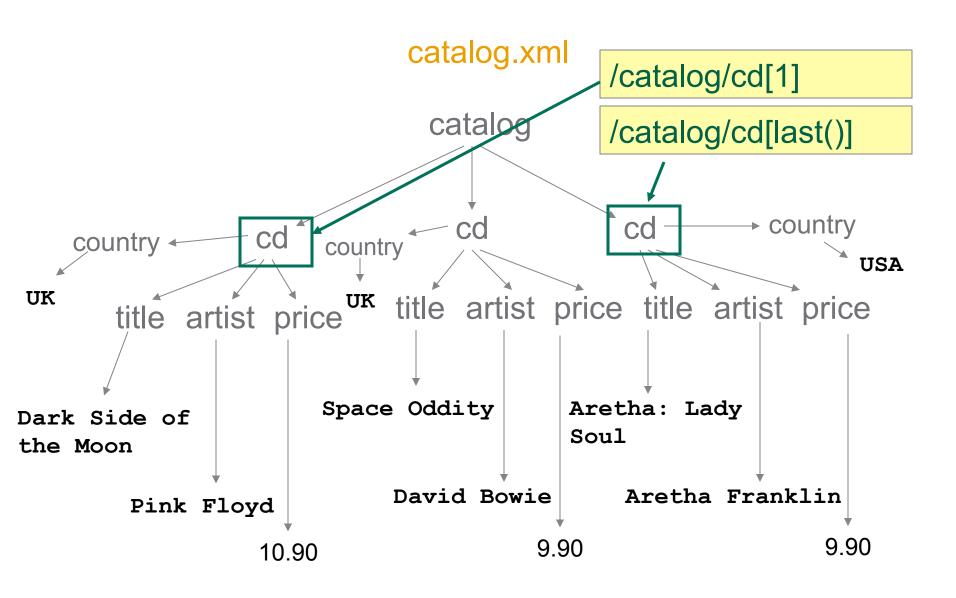

Position based condition

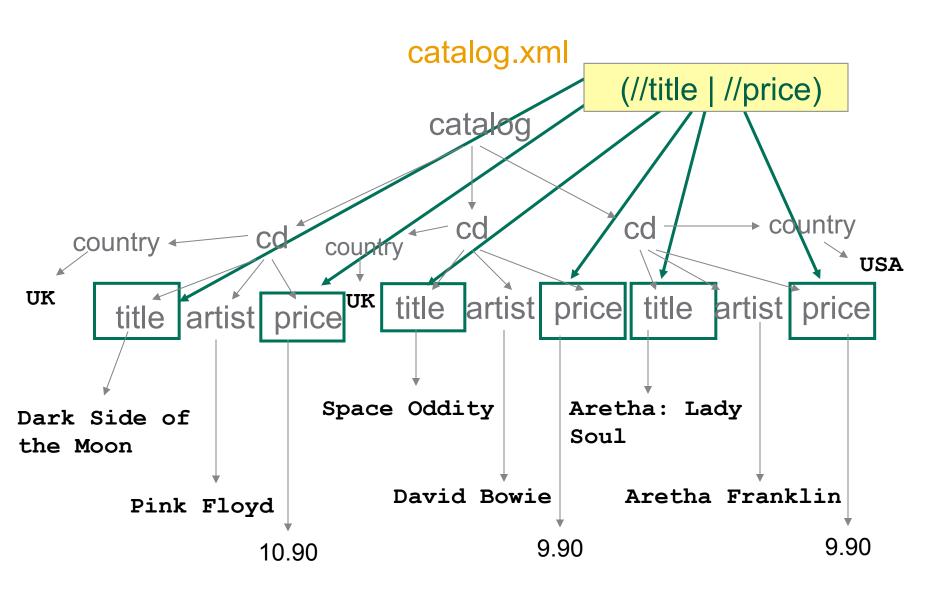

stands for for union

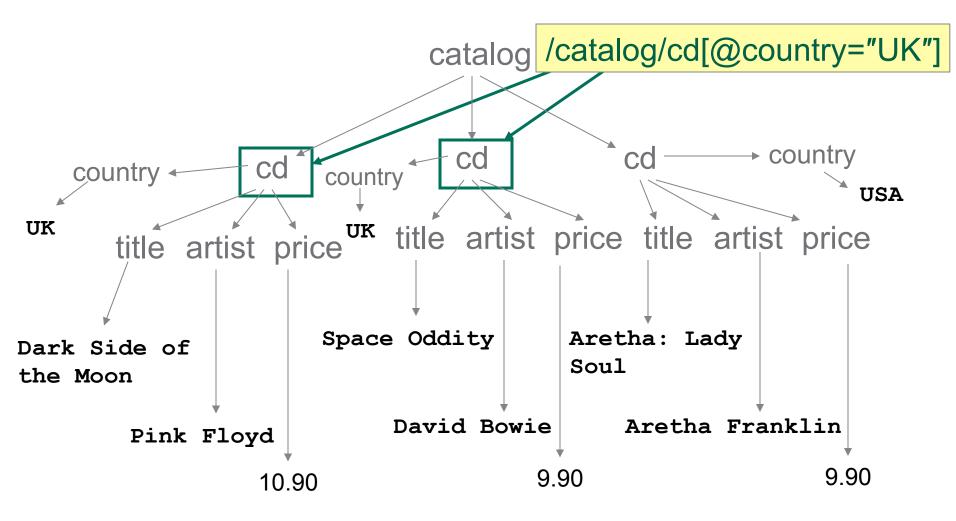

@ marks attributes

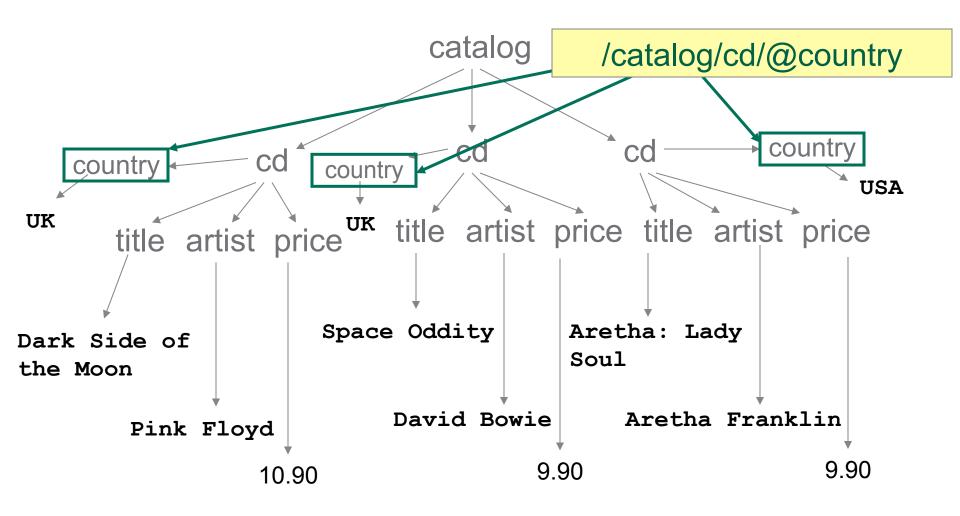

@ marks attributes

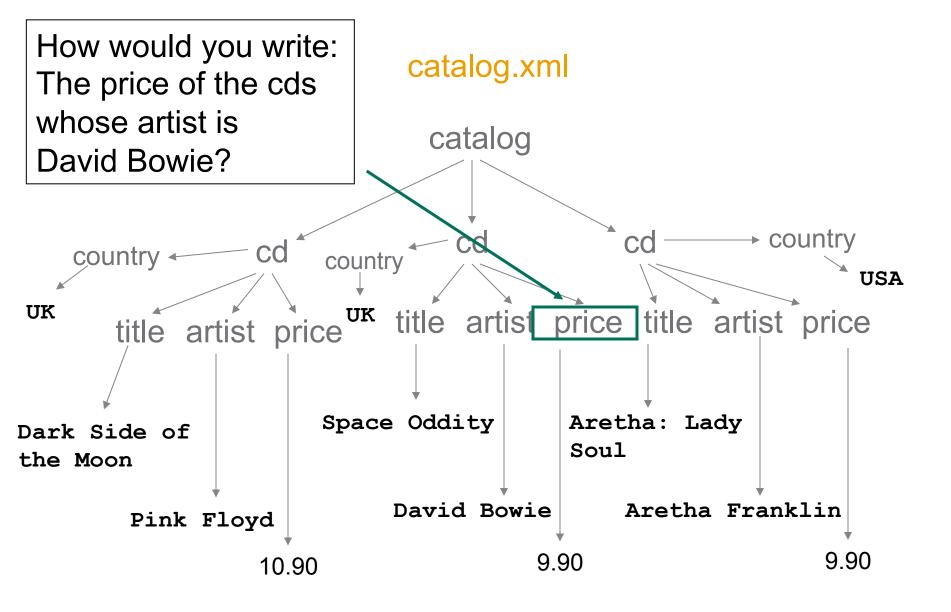

## Navigational Axes (plural of "axis")

- We have discussed the following axes:
  - child (/)
  - descendant (//)
  - attribute (@)
- These symbols are actually shorthands, e.g., /cd//price is the same as child::cd/descendant::price
- There are additional shorthands, e.g.,
  - self (/.)
  - parent (/..)

## **Additional Axes**

| ancestor           | Contains all ancestors (parent, grandparent, etc.) of the current node                     |
|--------------------|--------------------------------------------------------------------------------------------|
| ancestor-or-self   | Contains the current node plus all its ancestors (parent, grandparent, etc.)               |
| descendant-or-self | Contains the current node plus all its descendants (children, grandchildren, etc.)         |
| following          | Contains everything in the document after the closing tag of the current node              |
| following-sibling  | Contains all siblings after the current node                                               |
| preceding          | Contains everything in the document that is before<br>the starting tag of the current node |
| preceding-sibling  | Contains all siblings before the current node                                              |

## Info and Tools

You will find more info in the next lecture and:

- <u>XPath 1.0</u> specification at W3C (there is also XPath 2.0, which is not yet widely supported)
- XPath tutorial at W3Schools
- Mulberry XPath Quick Reference

Tools for our course

- <u>XPath plugin for Eclipse</u>
- <u>Saxon</u> XSLT and XQuery Processor
- Kernow front end for Saxon (I'll let you know the code for unlocking it)
- <u>XMLQuire</u> XML and XPath Editor and Visualizer